# **CS 457/557: Functional Languages**

#### An Introduction to Control.Parallel

Mark P Jones Portland State University

# A Silly, Slow Program:

- $>$  fib  $0 = 0$
- $>$  fib 1 = 1
- $>$  fib n = fib (n-1) + fib (n-2)
- $>$  nfib  $0 = 1$
- $>$  nfib 1 = 1
- $>$  nfib n = 1 + nfib (n-1) + nfib (n-2)
- $>$  diffib n = nfib n fib n
- $>$  main = print (diffib 38) 2

# Why is it Slow?

prompt\$ **ghc --make par.lhs -o par** 

prompt\$ **./par +RTS -s** 

87403802

prompt\$ **cat par.stat** 

16,759,034,836 bytes allocated in the heap 11,625,744 bytes copied during GC (scavenged) 2,884,616 bytes copied during GC (not scavenged) 24,576 bytes maximum residency (2 sample(s))

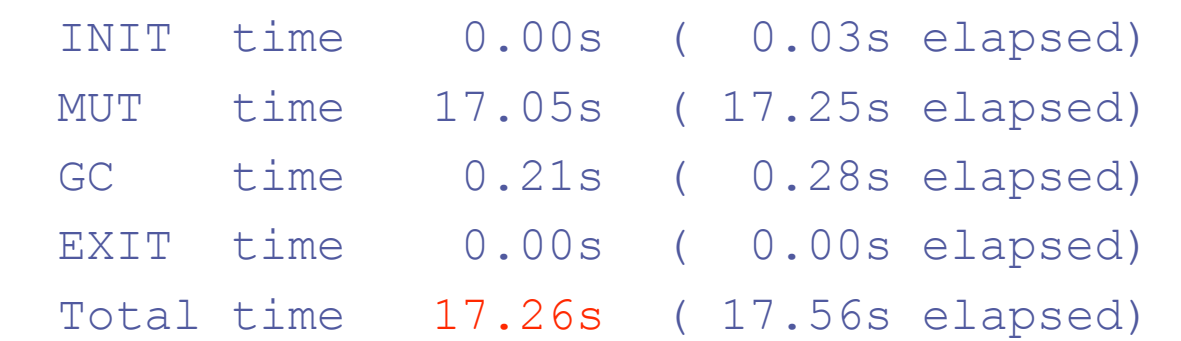

…

…

#### Introducing Control.Parallel:

#### par :: a -> b -> b

 $\texttt{par}$  x y is semantically just y, but hints to the compiler that it might be useful to start evaluating  $x$ 

$$
\texttt{pseq} :: a \; \Rightarrow \; b \; \Rightarrow \; b
$$

 $pseq x y$  is semantically just y, but will evaluate x before returning a result

# A Silly, Parallel Program:

- $>$  fib  $0 = ...$
- > nfib 0 = …
- $>$  diffib n = let l = nfib n  $>$  r = fib n  $>$  in par l  $(1 - r)$
- > main = print (diffib 38)

#### Does this Run Better?

prompt\$ ghc --make **–threaded** par1a.lhs -o par1a prompt\$ ./par1a +RTS -s 87403802 prompt\$ cat par1a.stat 16,759,034,836 bytes allocated in the heap 11,625,760 bytes copied during GC (scavenged) 2,884,616 bytes copied during GC (not scavenged) 24,576 bytes maximum residency (2 sample(s))

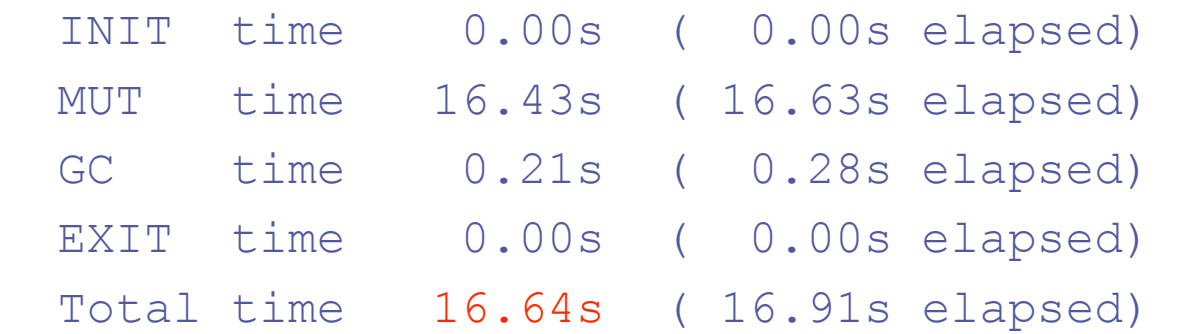

…

…

# On Multiple Cores:

prompt\$ ./par1a +RTS -s **-N2**  87403802 prompt\$ cat par1a.stat 16,759,034,636 bytes allocated in the heap 11,618,096 bytes copied during GC (scavenged) 2,878,584 bytes copied during GC (not scavenged) 24,576 bytes maximum residency (2 sample(s))

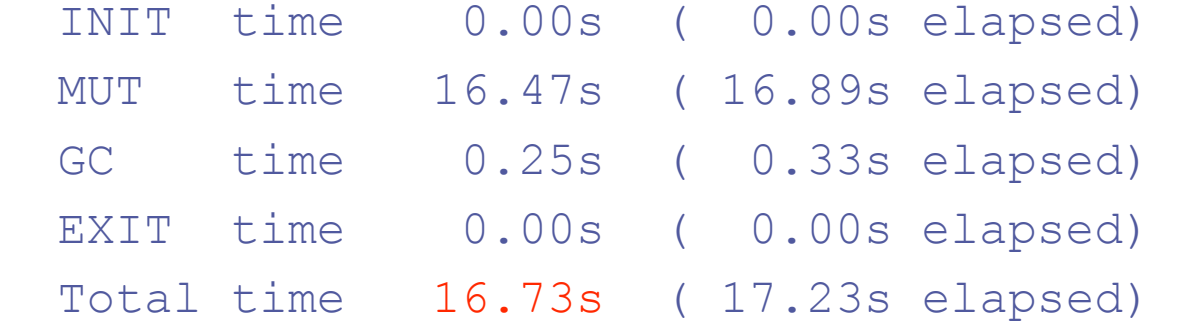

# A Different, Silly Program:

- $>$  fib  $0 = ...$
- > nfib 0 = …
- $>$  diffib n = let l = nfib n  $>$  r = fib n > in par **r** (l - r)
- > main = print (diffib 38)

#### At Last, a Speedup!

prompt\$ ghc --make -threaded par1b.lhs -o par1b prompt\$ ./par1b +RTS -s -N2 ; cat par1b.stat 87403802 16,759,227,260 bytes allocated in the heap 12,463,976 bytes copied during GC (scavenged)

3,158,992 bytes copied during GC (not scavenged)

28,672 bytes maximum residency (2 sample(s))

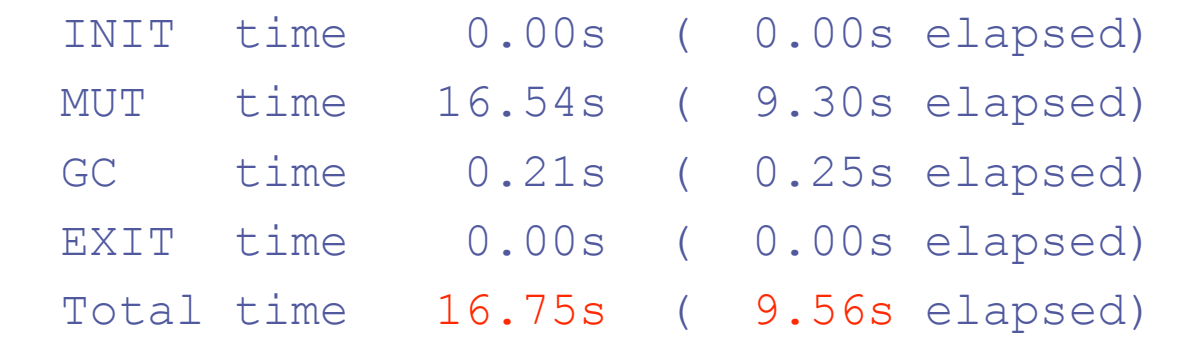

…

…

### A More Robust, Silly Program:

- $>$  fib  $0 = ...$
- > nfib 0 = …
- $>$  diffib n = let l = nfib n  $>$  r = fib n  $>$  in par l (pseq r  $(1 - r)$ )

> main = print (diffib 38)

## A More Robust, Silly Program:

 $>$  fib  $0 = ...$ 

> nfib 0 = …

 $>$  diffib n = let l = nfib n  $>$  r = fib n > in **l `par` r `pseq` (l-r)** 

> main = print (diffib 38)

#### Consistent Speedup!

prompt\$ ./par2 +RTS -s -N2 ; cat par2.stat 87403802

16,759,225,356 bytes allocated in the heap 12,494,824 bytes copied during GC (scavenged) 3,179,576 bytes copied during GC (not scavenged) 24,576 bytes maximum residency (2 sample(s))

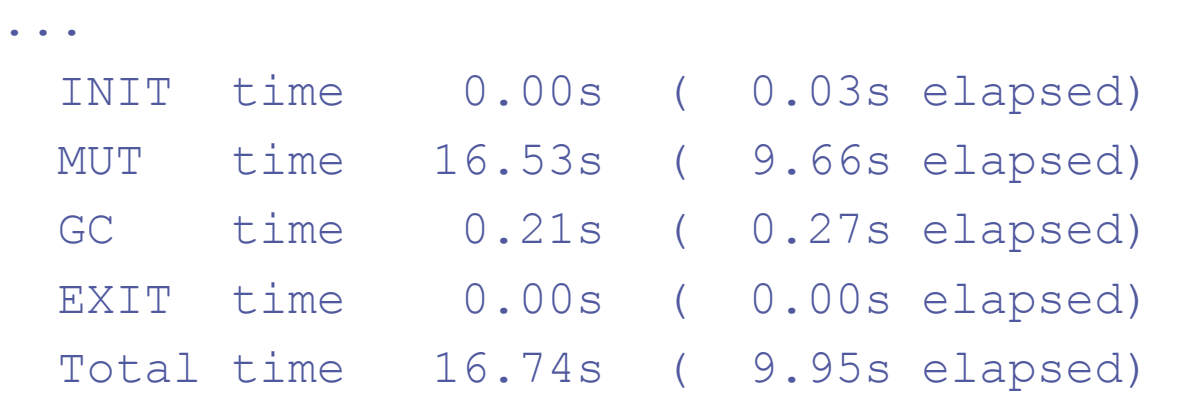

...

#### Back to Fractals:

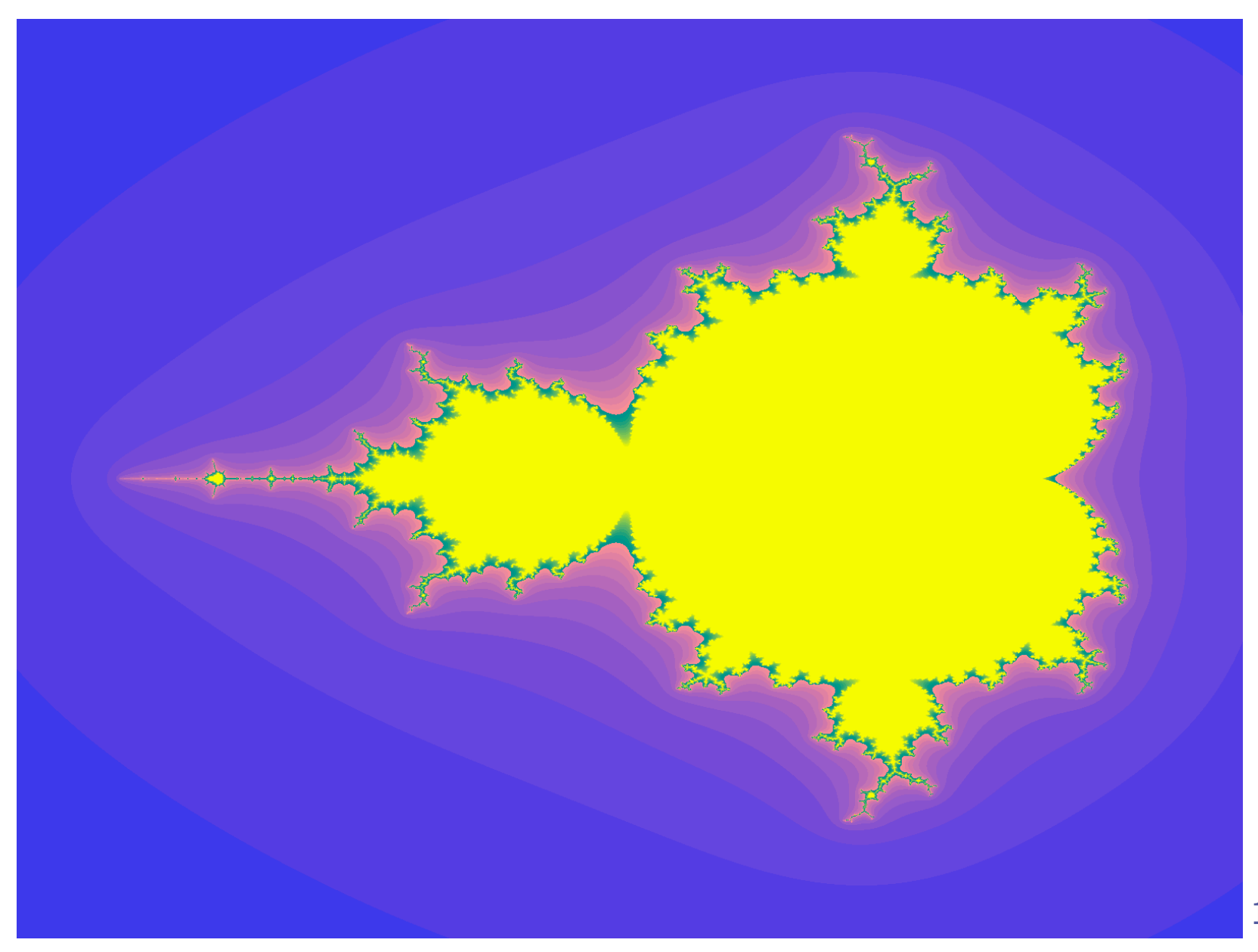

## Leveraging Parallelism:

> sample :: Grid Point

- > -> Image color
- > -> Grid color
- > sample points image
- > = map (map image) points

This looks like a good candidate for parallelization …

But how?

#### Control.Parallel.Strategies:

#### type Strategy  $a = a \rightarrow ()$

The result of a strategy is always (), except that it may do some work to evaluate the argument first

#### using :: a -> Strategy a -> a

e `using` s is semantically just the same as e, except that it applies the strategy s

#### Control.Parallel.Strategies:

class NFData a where

rnf :: Strategy a

rnf is a strategy for reducing values to normal form

instance NFData Int where … instance NFData Bool where … instance NFData a  $\Rightarrow$  NFData [a] where …

# Control.Parallel.Strategies:

#### parList

:: Strategy a -> Strategy [a]

Evaluate a list in parallel, using the argument strategy for each element.

parMap :: Strategy b ->  $(a \rightarrow b) \rightarrow [a] \rightarrow [b]$  parMap s f xs = map f xs `using` parList s

# Adopting a Strategy:

- > sample :: NFData color
- > => Grid Point
- > -> Image color
- > -> Grid color
- > sample points image
- > = parMap rnf (map image) points

(also need to add an NFData color context to the type of draw)

# Adopting a Strategy:

> sample :: NFData color

- > => Grid Point
- > -> Image color
- > -> Grid color
- > sample points image
- > = map (map image) points > `using` parList rnf
- (also need to add an NFData color context to the type of draw)

# Adopting a Strategy:

> sample :: Grid Point

- > -> Image color
- > -> Grid color
- > sample points image
- > = map (map image) points
- > draw pal grid render > = render (sample grid (fracImage pal) > `using` parList rnf)

#### Before:

prompt\$ ghc --make -threaded parfrac.lhs -o parfrac prompt\$ ./parfrac +RTS -s -N1 ; cat parfrac.stat 8,746,623,328 bytes allocated in the heap 113,302,744 bytes copied during GC (scavenged) 14,617,944 bytes copied during GC (not scavenged) 192,512 bytes maximum residency (120 sample(s))

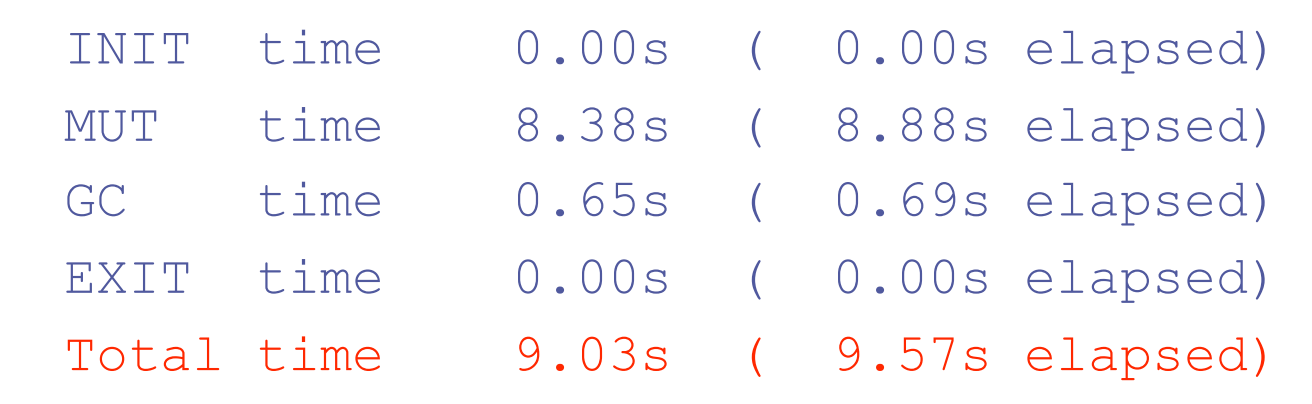

...

...

#### After:

prompt\$ ghc --make -threaded parfrac.lhs -o parfrac prompt\$ ./parfrac +RTS -s -N1 ; cat parfrac.stat 8,863,473,948 bytes allocated in the heap 180,756,008 bytes copied during GC (scavenged) 14,648,536 bytes copied during GC (not scavenged) 352,256 bytes maximum residency (195 sample(s))

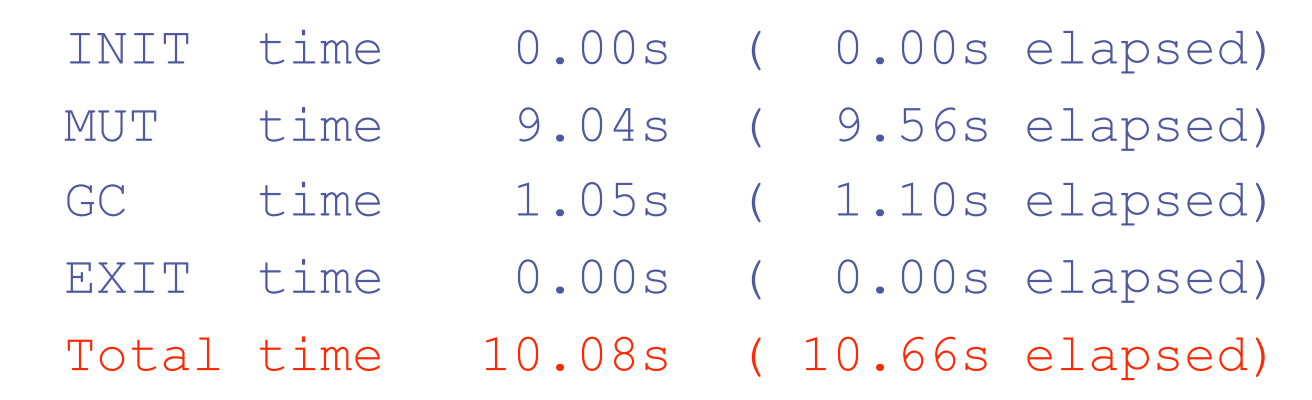

...

...

# After (-N2):

prompt\$ ghc --make -threaded parfrac.lhs -o parfrac prompt\$ ./parfrac +RTS -s -N2 ; cat parfrac.stat 9,593,542,412 bytes allocated in the heap 355,170,160 bytes copied during GC (scavenged) 14,272,640 bytes copied during GC (not scavenged) 1,351,680 bytes maximum residency (335 sample(s))

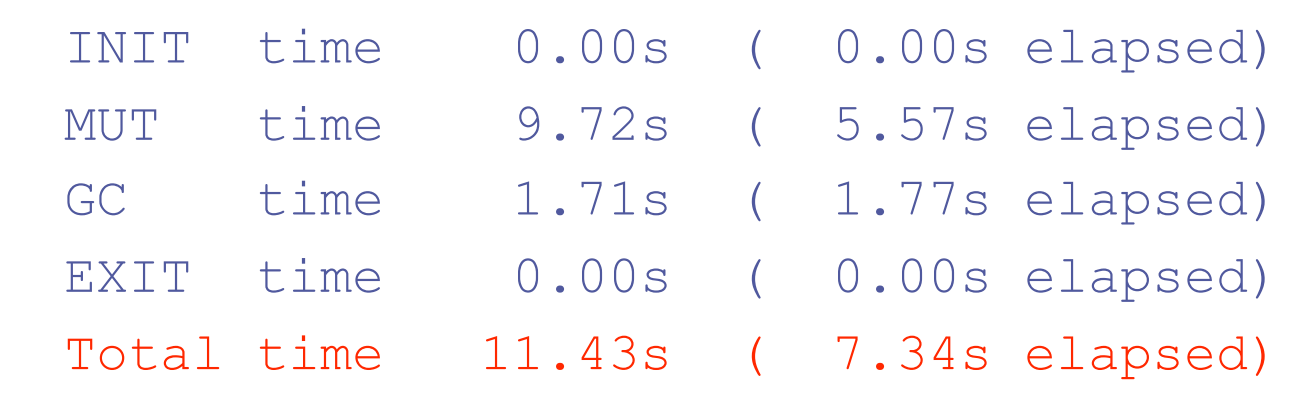

...

...

# Conclusions:

- ◆ Control.Parallel provides simple mechanisms that can be used to annotate code with hints for parallel execution (and potential speedup on multiprocessor/multicore machines)
- Experimentation may be required to determine best uses for annotations
- $\triangleleft$  Algorithm + Strategy = Parallelism

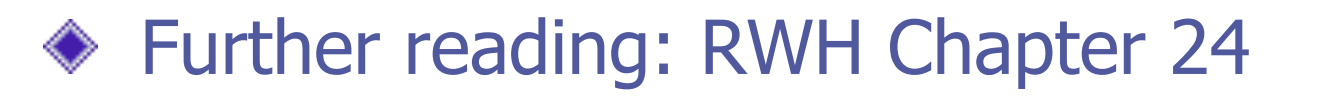